Node Js [Modules](http://documents.westpecos.com/to.php?q=Node Js Modules Without Npm) Without Npm >[>>>CLICK](http://documents.westpecos.com/to.php?q=Node Js Modules Without Npm) HERE<<<

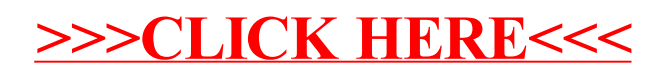